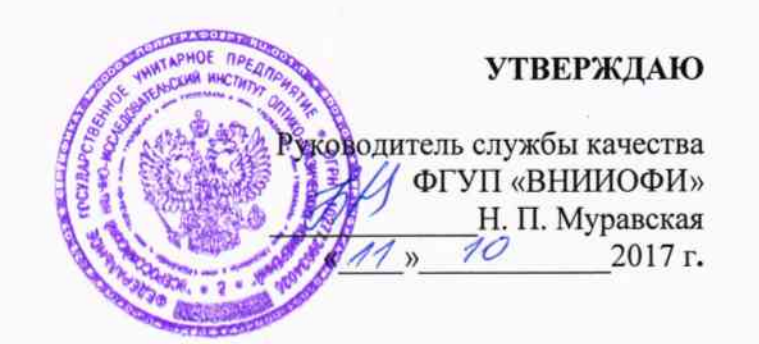

# Государственная система обеспечения единства измерений

# АНАЛИЗАТОР РАЗМЕРА ЧАСТИЦ CPS DC 20000

МЕТОДИКА ПОВЕРКИ МП 048.РЗ-17

> Главный метролог ФГУП «ВНИИОФИ» С.Н. Негода 624 августа 2017 г.

Москва 2017 г

### 1 Ввеление

Настоящая методика распространяется на анализатор размера частиц CPS DC 20000 (далее по тексту - анализатор) производства «CPS Instruments», США, Нидерланды и определяет методы и средства первичной и периодической поверок.

Анализатор предназначен для измерения размеров дисперсных частиц в жидких средах. Интервал между поверками - 1 год.

#### 2 Операции поверки

2.1 При проведении первичной и периодической поверки должны быть выполнены операции, указанные в таблице 1.

Таблина 1

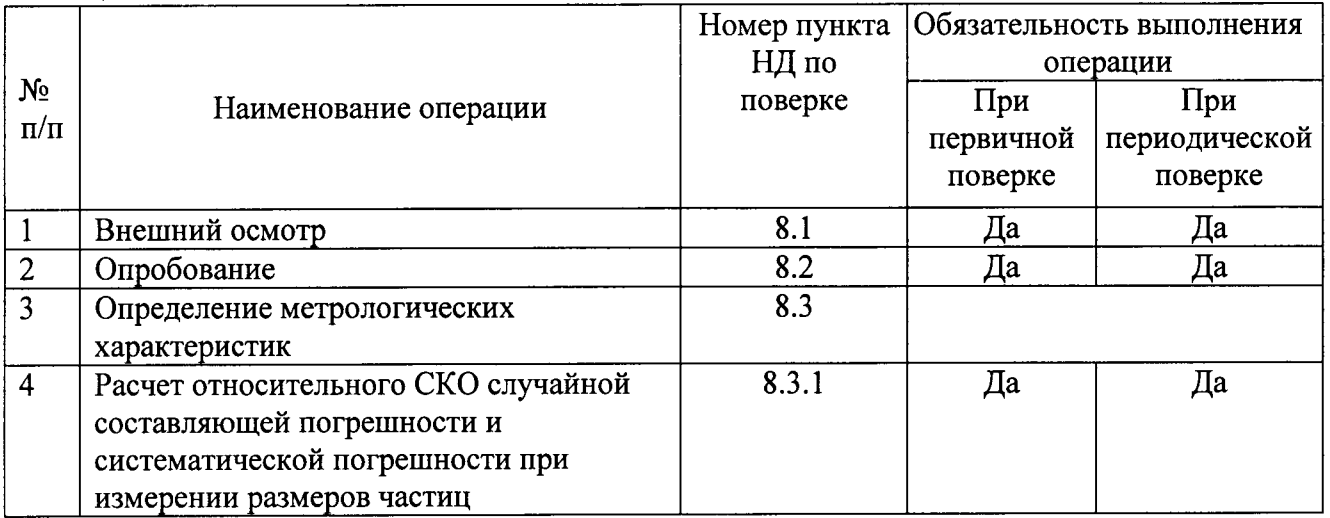

2.2 При получении отрицательных результатов при проведении хотя бы одной операции поверка прекращается.

2.3 Поверку средств измерений осуществляют аккредитованные в установленном порядке в области обеспечения единства измерений юридические лица и индивидуальные предприниматели.

### 3 Средства поверки

3.1 При проведении первичной и периодической поверки должны быть использованы средства, указанные в таблице 2.

 $T<sub>2</sub>6<sub>π</sub>π<sub>π</sub>$ 

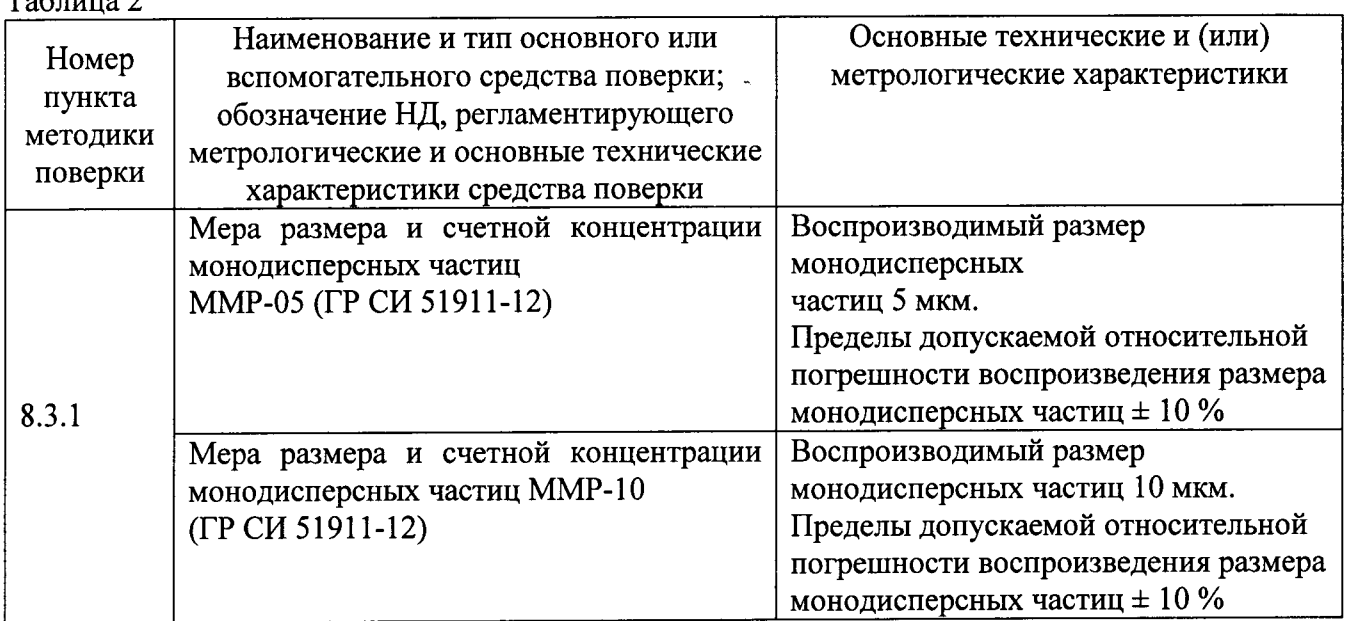

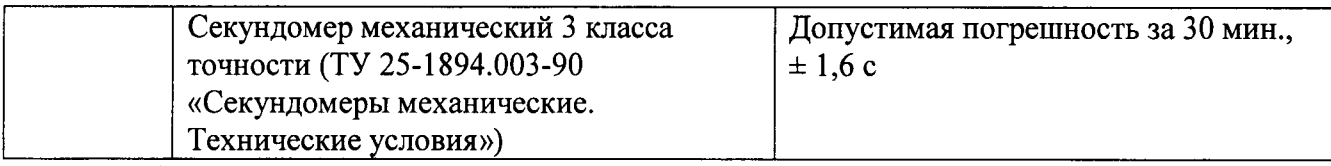

3.2 Средства поверки, указанные в таблице 2, должны быть поверены и аттестованы в установленном порядке. Допускается также применение других средств, не приведенных в таблице 2, но обеспечивающих определение (контроль) метрологических характеристик поверяемого анализатора с требуемой точностью.

## 4 Требования к квалификации поверителей

К проведению поверки допускаются лица:

- изучившие настоящую методику поверки и Руководство по эксплуатации анализатора;

- имеющие квалификационную группу не ниже III в соответствии с правилами по охране труда и эксплуатации электроустановок, указанных в приложении к приказу Министерства труда и социальной защиты РФ от 24.07.13 № 328Н;

- прошедшие полный инструктаж по технике безопасности;

- имеющие навык работы в химической или биохимической лаборатории;

- прошедшие обучение на право проведения поверки по требуемому виду измерений.

### 5 Требования безопасности

5.1 Перед началом поверки необходимо изучить Руководство по эксплуатации анализатора размеров частиц CPS DC 20000.

5.2 При проведении поверки следует соблюдать требования, установленные ГОСТ Р 12.1.031-2010, ГОСТ 12.1.040-83, правилами по охране труда и эксплуатации электроустановок, указанных в приложении к приказу Министерства труда и социальной защиты РФ от 24.07.13 № 328Н. Оборудование, применяемое при поверке, должно соответствовать требованиям ГОСТ 12.2.003-91. Воздух рабочей зоны должен соответствовать ГОСТ 12.1.005-88 при температуре помещения, соответствующей условиям для легких физических работ.

5.3 Помещение, в котором проводится поверка, должно соответствовать требованиям пожарной безопасности по ГОСТ 12.1.004-91 и иметь средства пожаротушения по ГОСТ 12.4.009-83.

5.4 При использовании анализатора строго запрещается отключать внутренний блокировочный замок и эксплуатировать анализатор с открытой дверцей. При открытой дверце вращающийся диск может легко замотать длинные волосы, свободную одежду или галстук, что может иметь опасные или фатальные последствия.

5.5 При вращении диска анализатора, в т.ч. по инерции, строго запрещаются попытки дотронуться до диска или провести техническое обслуживание системы.

5.6 При работе с мерами размеров и счетной концентрации частиц и приготовленными из них растворами необходимо выполнять следующие требования:

- при проведении измерений использовать резиновые перчатки;

- при попадании в глаза немедленно промыть чистой водой;

- при попадании на кожу для удаления использовать мыло.

#### 6 Условия проведения поверки

При поверке должны соблюдаться следующие условия:

- температура окружающей среды, ° С от 15 до 28; - относительная влажность, %, не более  $70:$ - атмосферное давление, кПа от 94 до 106.

#### 7 Подготовка к поверке

7.1 В соответствии с методикой приготовления, приведенной в Приложении А, необходимо приготовить:

-контрольные растворы на основе мер размера и счетной концентрации монодисперсных частиц ММР-05 и ММР-10;

- вспомогательный раствор - 8 % раствор сахарозы для создания градиента плотности в тарельчатом диске анализатора.

7.2 Подготавливают анализатор к работе в соответствии с рекомендациями Руководства по эксплуатации.

### 8 Проведение поверки

#### 8.1 Внешний осмотр

8.1.1 При внешнем осмотре прибора проверяют отсутствие видимых повреждений, наличие заземления; подключение прибора к электрической сети и компьютеру с помощью соответствующих кабелей; проверяют наличие маркировки с ясным указанием типа и серийного номера прибора; комплектность прибора (без запасных частей и расходных материалов). При осмотре рабочего места проверяют отсутствие вблизи прибора источников существенных вибраций; соответствие климатических условий на рабочем месте условиям поверки; отсутствие прямого солнечного света, падающего на прибор.

8.1.2 Анализатор считается прошедшим операцию поверки, если корпус, внешние элементы, органы управления и индикации не повреждены, комплектность соответствует Руководству по эксплуатации, тип и серийный номер прибора четко видны на маркировке.

#### 8.2 Опробование

8.2.1 Для опробования необходимо включить прибор с помощью сетевого тумблера на задней панели. Затем включить компьютер, и запустить программу CPS V9.х.

В ходе опробования необходимо проверить скорость вращения диска при помощи программного обеспечения анализатора. Управление диском с помощью группы параметров «Motor control» в главном окне программы (рисунок.1).

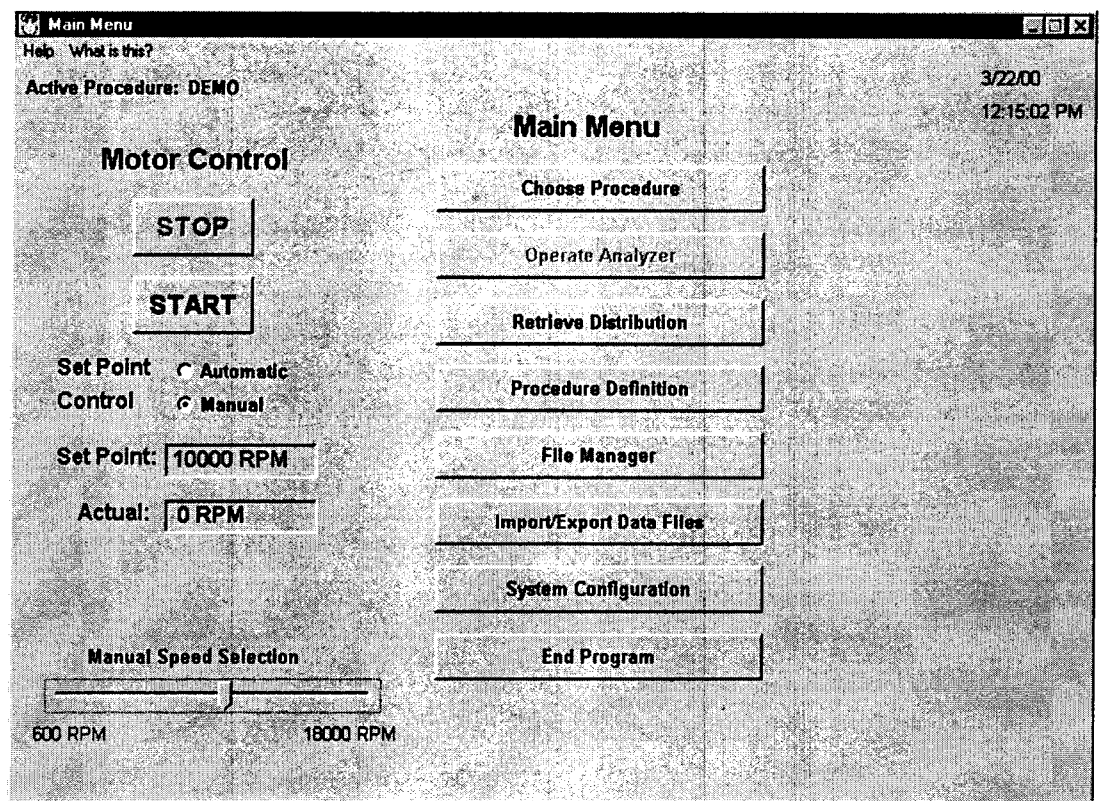

Рисунок 1 - Главное окно программы.

Минимальная скорость вращения, выставив ползунок в «Manual Speed Selection» на минимум, должна составлять 600 об/мин. Диск должен разгоняться до этой скорости ("Actual") за время не превышающее 10 секунд, согласно секундомеру, с момента нажатия кнопки Start и останавливается при нажатии кнопки Stop.

При проведении опробования проверяются идентификационные данные 8.2.2 программного обеспечения во вкладке "Help", указанные в таблице 3.  $T<sub>2</sub>6$ mura 3

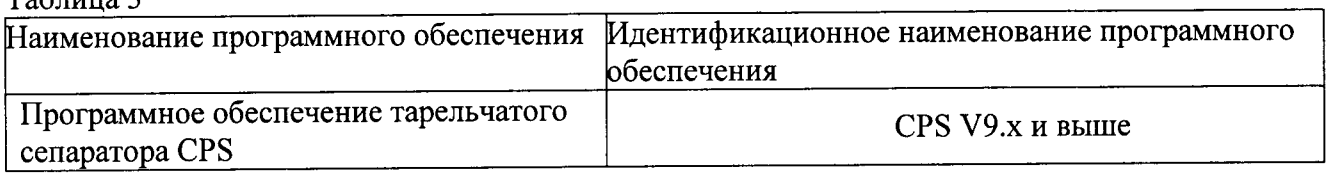

8.2.3 Анализатор считается прошедшим операцию поверки, если диск разгоняется до требуемой скорости за время, не превышающее указанное в п.8.2.1, останавливается при щелчке по кнопке Stop, а идентификационные данные программного обеспечения совпадают с ланными, указанными в таблице 3.

### 8.3 Определение метрологических характеристик

# 8.3.1 Расчет относительного СКО случайной составляющей погрешности и относительной систематической погрешности при измерении размеров частиц

8.3.1.1 Создать программу "Procedure Definition", необходимую для проведения измерений с контрольными растворами, приготовленными для определения метрологических характеристик анализатора. Для этого следует в главном окне программы произвести щелчок по кнопке «Procedure definition» (Создание методики), при этом откроется одноименное окно (рисунок 2)

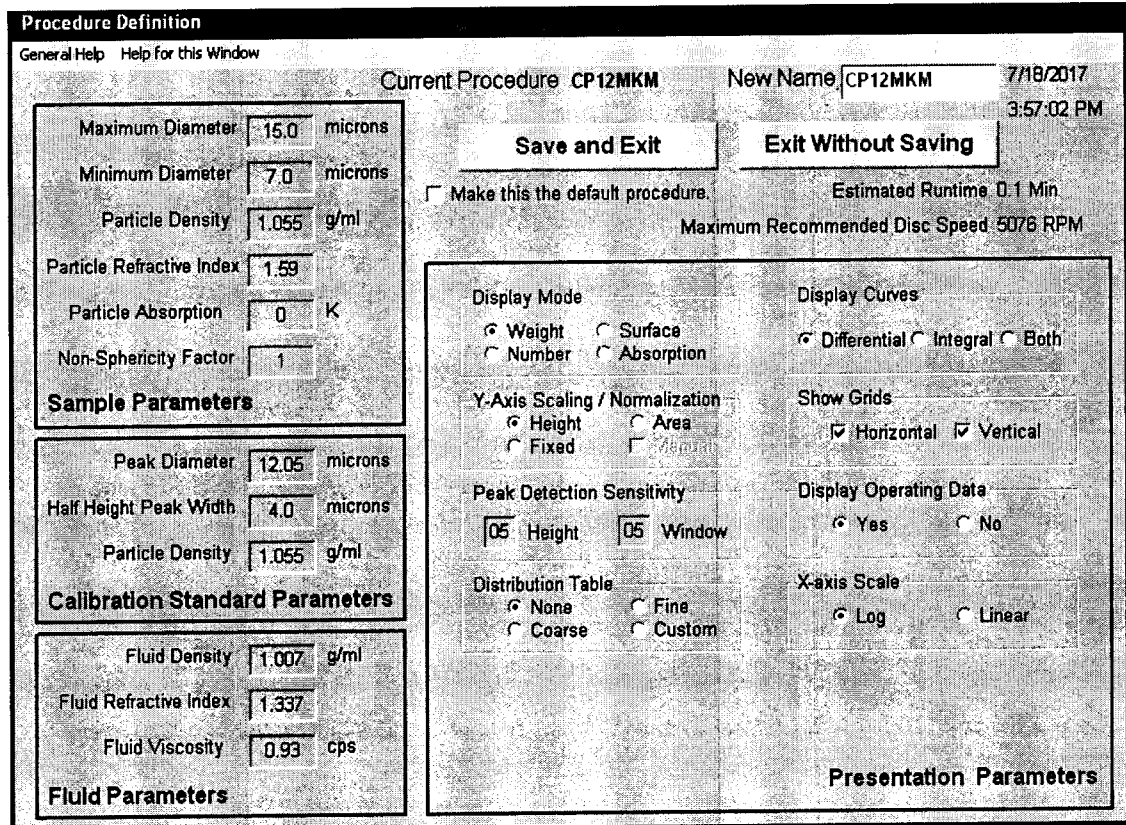

Рисунок 2 - Окно «Создание методики»

8.3.1.2 Ввести параметры в программе "Procedure Definition", для измерений растворов, приготовленных на основе меры ММР-05.

Максимальный диаметр 9,0 мкм Минимальный диаметр 3,0 мкм Параметры материала частиц (полистирольного латекса) плотность 1,055 г/см<sup>3</sup> показатель преломления 1,59 коэффициент поглощения 0 Коэффициент несферичности 1.0 Параметры калибровочного раствора "Calibration Standard Parameteres" Диаметр, соответствующий пику - по свидетельству о поверке на меру Ширина пика на половине высоты 2,0 Плотность частиц 1,055 г/см<sup>3</sup> Параметры жидкости (раствора градиентов плотности) Плотность 1,007 г/см<sup>3</sup> Показатель преломления 1,337 Вязкость 0,93 сантипуаз

В поле New name ввести имя созданной методики и завершить ее создание, произведя шелчок по кнопке «Save and Exit». После этого программа вернется в главное окно (рисунок 1).

8.3.1.3 В главном окне щелкнуть по кнопке «Choose Procedure» (Выбор методики), при этом откроется одноименное окно, в котором следует выбрать и загрузить созданную методику.

8.3.1.4 Произвести щелчок по кнопке «Start» в группе параметров «Motor Control» левой части главного окна. В результате щелчка будет включено вращение диска анализатора.

После установления скорости вращения станет активной кнопка «Operate Analyzer» («Управление анализатором»), следует произвести щелчок по этой кнопке.

В результате откроется окно «Operate Analyser» (рисунок 3). В поле «Instructions» (Инструкции) этого окна будут появляться выделенные красным цветом инструкции (подсказки) о дальнейших действиях, которым необходимо следовать.

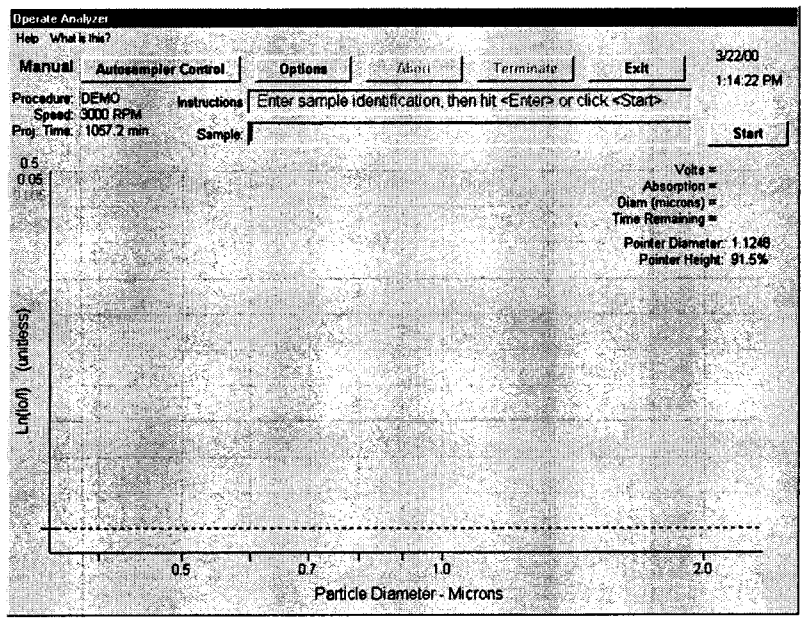

Рисунок 3 - Окно «Управление анализатором»

8.3.1.5 Последовательно впрыскивают с помощью шприца в анализатор растворы градиентов плотности, в соответствии с таблицей 4.

Таблица 4

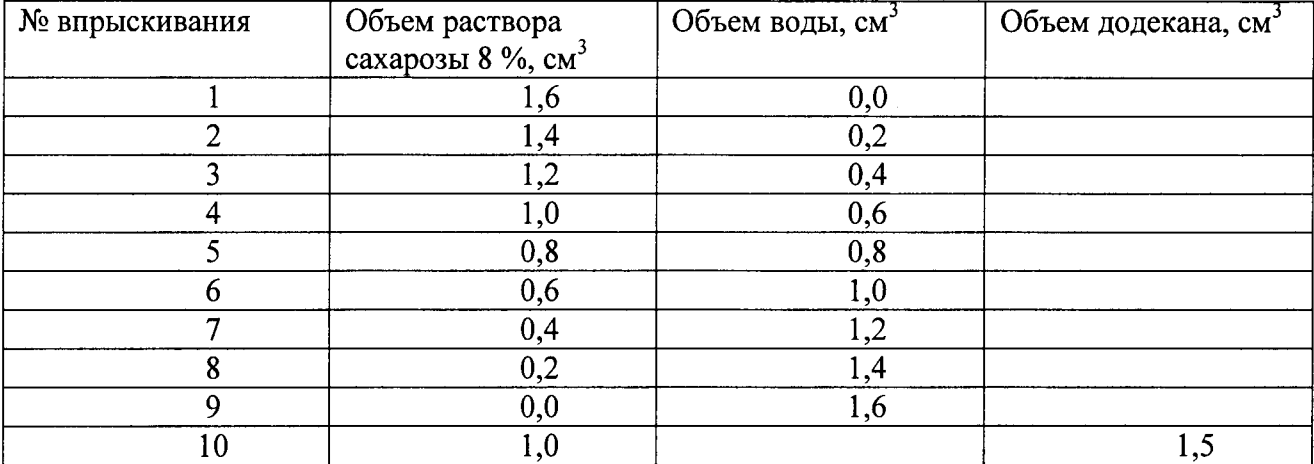

Примечание. Методика приготовления 8% раствора сахарозы приведена в Приложении А.

8.3.1.6 В поле Sample ввести имя образца, произвести щелчок по кнопке «Start». После этого в поле «Instructions» появится подсказка о вводе калибровочного раствора.

Ввести калибровочный раствор (раствор на основе 8.3.1.7 меры ММР-05, приготовленный по п. А.6.4 Методики, приложение А), одновременно нажав на клавишу «Пробел».

получаемых результатов, Примечание Точность зависит **OT** одновременности впрыскивания раствора и нажатия клавиши «Пробел».

8.3.1.8 После появления в строке «Instructions» указания о вводе имени образца ввести имя контрольного раствора (ММР-05) и щелкнуть по кнопке « Start».

8.3.1.9 Произвести 5 измерений размеров частиц для контрольного раствора №1, приготовленного на основе меры ММР-05. При каждом из измерений впрыскивать контрольный раствор ММР-05 и нажимать на клавишу «Пробел».

8.3.1.10 Повторить процедуры по 8.3.1.2  $\div$  8.3.1.9 для контрольного раствора полистирольного латекса №2, приготовленного из меры ММР-10. При этом для настройки использовать калибровочный раствор на основе меры ММР-10 (п. А.6.5 Методики, приложение А).

При создании рабочей процедуры (методики) ввести следующие параметры

Максимальный диаметр 15,0 мкм

Минимальный диаметр 9,0 мкм

Параметры калибровочного раствора "Calibration Standard Parameteres"

Диаметр, соответствующий пику 12,05 мкм

Ширина пика на половине высоты 4,0

Для остальных параметров вводить значения, указанные в п. 8.3.1.1.

8.3.1.11 Для каждого контрольного раствора рассчитать среднее значение размеров частиц по формуле 1:

$$
\bar{d} = \frac{\sum_{k=1}^{N} d_k}{N} \tag{1}
$$

где  $d_k$  -значение диаметра частицы, мкм, полученное в  $k - \text{OM}$  измерении,  $N - \text{of}$ щее число измерений;

среднеквадратическое относительное отклонение случайной составляющей погрешности при измерении размера частиц по формуле 2:

$$
S = \frac{2}{d} \sqrt{\frac{\sum_{i=1}^{N} (d_i - \overline{d})^2}{N - 1}} \cdot 100\% \tag{2}
$$

- систематическую составляющую погрешности измерения размеров частиц по формуле 3:

$$
\Delta = \frac{\left| \overline{d} - d_{\text{max}} \right|}{d_{\text{max}}} \cdot 100\,\%
$$
\n(3)

где d<sub>ном</sub>- значение размеров частиц, мкм, воспроизводимое используемой мерой, согласно ее свидетельству о поверке или сертификату калибровки.

8.3.1.12 Анализатор считается прошедшим операцию поверки, если относительное СКО случайной составляющей погрешности измерения размера частиц (в диапазоне размеров от 0,04 до 0,5 мкм) не превышает 5 %, (в диапазоне размеров от 0,5 до 12,0 мкм) не превышает 2 %, а систематическая составляющая погрешности не превышает 3 %.

#### 9 Оформление результатов поверки

9.1 Результаты поверки заносятся в протокол (форма протокола приведена в приложении Б настоящей методики поверки).

9.2 Анализатор, прошедший поверку с положительным результатом, признается годным и допускается к применению. На него выдается свидетельство о поверке установленной формы с указанием полученных по п. 8.3 фактических значений метрологических характеристик анализатора и наносят знак поверки (место нанесения указано в описании типа) согласно Приказу Министерства промышленности и торговли Российской Федерации №1815 от 02.07.2015г. «Об утверждении Порядка проведения поверки средств измерений, требования к знаку поверки и содержанию свидетельства о поверке», и анализатор допускают к эксплуатации.

9.3 Анализатор прошедший поверку с отрицательным результатом, признается непригодным, не допускается к применению и на него выдается извещение о непригодности с указанием причин. Свидетельство о предыдущей поверке и знак поверки аннулируют и выписывают «Извещение о непригодности» с указанием причин в соответствии с требованиями Приказа Министерства промышленности и торговли Российской Федерации №1815 от 02.07.2015r.

> Начальник лаборатории Р-3 ФГУП «ВНИИОФИ»

А.И. Нагаев

Ведущий научный сотрудник лаборатории Р-3 ФГУП «ВНИИОФИ»

А.Д. Левин

8

# ПРИЛОЖЕНИЕ А К Методике поверки «Анализатор размера частиц CPS DC20000»

# МЕТОДИКА ПРИГОТОВЛЕНИЯ КОНТРОЛЬНЫХ И ВСПОМОГАТЕЛЬНОГО РАСТВОРОВ ДЛЯ ОПРЕДЕЛЕНИЯ РАЗМЕРОВ ЧАСТИЦ НА ОСНОВЕ МЕР РАЗМЕРА И СЧЕТНОЙ КОНЦЕНТРАЦИИ МОНОДИСПЕРСНЫХ ЧАСТИЦ ММР-05 и ММР-10

### А.1 Назначение и область применения

Настоящая методика регламентирует процедуру приготовления контрольных и вспомогательных растворов для определения размеров частиц на основе разбавления мер размера и счетной концентрации монодисперсных частиц ММР-05 и ММР-10. Контрольные растворы предназначены для анализатора размера частиц CPS DC 20000. Вспомогательный раствор предназначен для создания градиентов плотности, необходимых для измерений на анализаторе CPS DC 20000.

А.2 Средства измерений, вспомогательные устройства, реактивы и материалы

А.2.1 Весы по ГОСТ ОІМL R 76-1-2011 «Государственная система обеспечения единства измерений. Весы неавтоматического действия. Часть 1. Метрологические и технические требования. Испытания» II класса точности, с дискретностью 0,01 г и наибольшим пределом взвешивания 1100 г.

А.2.2 Дозаторы пипеточные одноканальные переменного объема дозирования от 0,1 до 1,0 см<sup>3</sup> с относительной погрешностью дозирования  $\pm$  1 %.

А.2.3 Колбы мерные 2-го класса точности с притертой пробкой по ГОСТ 1770-74.

А.2.4 Посуда лабораторная стеклянная по ГОСТ 25336-82 Посуда и оборудование лабораторные стеклянные. Типы, основные параметры и размеры.

А.2.5 Меры размера и счетной концентрации монодисперсных частиц ММР-05, № Госреестра 51911-12, производитель ФГУП «ВНИИФТРИ».

А.2.6 Меры размера и счетной концентрации монодисперсных частиц ММР-10, № Госреестра 51911-12, производитель ФГУП «ВНИИФТРИ».

А.2.7 Вода бидистиллированная или деионизированная (дистиллированная вода по ГОСТ 6709-72 «Вода дистиллированная. Технические условия», перегнанная повторно или пропущенная через колонку с ионообменной смолой по ГОСТ 20298-74 «Смолы ионообменные. Катиониты. Технические условия»).

А.2.10 Сахароза, х.ч. по ГОСТ 5833-75. Реактивы. Сахароза. Технические условия.

А.2.11 Натрия гидроокись по ГОСТ 4328-77 Реактивы. Натрия гидроокись. Технические условия.

А.2.12 Реактива «NANSA» (раствор додецилбензолсульфоната с концентрацией 315 г/кг), производства «Huntsman St-mihiel SAS».

А.2.13 Средства измерений, используемые для приготовления растворов должны быть поверены.

А.3 Требования безопасности

А.3.1 Помещение, в котором осуществляется приготовление растворов, должно соответствовать требованиям пожарной безопасности по ГОСТ 12.1.004-91 «Система стандартов безопасности труда. Пожарная безопасность. Общие требования».

А.3.2 Помещение, должно быть оборудовано общей приточно-вытяжной вентиляцией.

А.3.3 Работу по приготовлению и использованию растворов необходимо проводить в средствах индивидуальной защиты: перчатки, халат, шапочка по ГОСТ 12.4.011-89 «Система стандартов безопасности труда. Средства защиты работающих. Общие требования и классификация».

А.3.4 Растворы после проведения измерений подлежат утилизации в установленном в организации порядке.

А.4 Требования к квалификации оператора

Приготовление растворов может осуществлять лаборант, имеющий навыки работы в химической лаборатории.

А.5 Условия приготовления растворов

Приготовление контрольных и вспомогательного растворов проводят при соблюдении в лаборатории следующих условий:

- температура окружающего воздуха (20  $\pm$  5) °С

- атмосферное давление от 96 до 104, кПа

- относительная влажность воздуха (60  $\pm$  15) %

А.6 Приготовление растворов

додецилбензолсульфоната  $A.6.1$ Приготовление раствора натрия  $(IIIBC)$  $\mathbf{c}$ концентрацией 10 %

Коническую колбу вместимостью 1 дм<sup>3</sup> ставят на весы, весы тарируют. Взвешивают в колбе 158.7 г реактива «NANSA» (раствор додецилбензолсульфоната с концентрацией 315 г/кг) с точностью до 0,1 г и доводят массу содержимого колбы сверхчистой дистиллированной водой до 1000 г. Закрывают колбу резиновой пробкой и тщательно перемешивают ее содержимое. Затем переливают приготовленный раствор в бутылку вместимостью 1 дм<sup>3</sup>.

А.6.2 Приготовление 0,1 М (Моль) водного раствора гидроксида натрия

4,0 г гидроксида натрия помещают в мерную колбу вместимостью 1 дм<sup>3</sup>, растворяют в небольшом количестве сверхчистой дистиллированной воды, затем доводят до метки сверхчистой дистиллированной водой. Раствор хранят в колбе из полимерного материала. Срок хранения 3 месяца.

А.6.3 Приготовления водного раствора ДДБС-NaOH

Стакан на 250 см<sup>3</sup> ставят на весы, весы тарируют. Наливают в стакан от 190 до 195 г дистиллированной воды и фиксируют вес. Далее добавляют в воду навеску от 0,38 до 0,40 г 10 % водный раствор додецилбензолсульфоната, приготовленного в соответствии с п. А.6.1, и фиксируют вес, (важно, чтобы навеска не превышала 0,4 г). Затем добавляют

 $(2,0 \pm 0,1)$  г 0,1 М (Моль) водного раствора NaOH, приготовленного в соответствии с п. А.6.2 и доводят общий вес раствора сверхчистой дистиллированной водой до 200 г. Перемешивают раствор с помощью палочки из полимерного материала (полипропиленовой РР или РТFE). Растворы ДДБС, гидроксида натрия и сверхчистую дистиллированную воду добавляют с помощью пластиковых пипеток Пастера.

А 6.4 Контрольный раствор № 1 меры ММР-05

Контрольный раствор № 1 готовят из меры ММР-05, путем ее пятикратного разбавления раствором ЩЩБС, приготовленного по п. А.6.1.Для этого в колбу вместимостью не менее 10 см<sup>3</sup> поверенным дозатором помещают 1 см<sup>3</sup> исходного раствора меры ММР-5 и добавляют 4 см<sup>3</sup> раствором ДДБС, приготовленного по п. А.6.1, затем тщательно перемешивают. Контрольный раствор № 1 готовят непосредственно перед поверкой

А.6.5 Контрольный раствор № 2 меры ММР-10

Контрольный раствор № 2 готовят из меры MMP-10, путем ее пятикратного разбавления раствором ДДБС, приготовленного по п. А.6.1.Для этого в колбу вместимостью не менее 10 см<sup>3</sup> поверенным дозатором помещают 1 см<sup>3</sup> исходного раствора меры ММР-10 и добавляют 4 см<sup>3</sup> раствором ДДБС, приготовленного по п. А.6.1, и тщательно перемешивают. Контрольный раствор № 2 готовят непосредственно перед поверкой

А.6.6 Приготовление вспомогательного раствора - 8 % водного раствора сахарозы 8,7 г кристаллической сахарозы, предварительно высушенной в эксикаторе в течение 3 суток, взвешивают с погрешностью не более 0,001 г, растворяют в дистиллированной воде количественно переносят в мерную колбу вместимостью 100 см<sup>3</sup>. Объем раствора доводят до метки дистиллированной водой и тщательно перемешивают.

# ПРИЛОЖЕНИЕ Б К Методике поверки «Анализатор размера частиц CPS DC20000»

#### Протокол

поверки

(первичной или периодической) Анализатора размера частиц CPS DC 20000

# Владелец средства измерения **ИНН** Модификация прибора Номер прибора Дата и номер клейма предыдущей поверки Дата поверки Место проведения поверки Условия поверки Чем контролировалось

#### Результаты поверки

1 Внешний осмотр анализатора проводился в соответствии с п. 8.1 Методики поверки  $(MII)$ 

Результаты внешнего осмотра

2 Опробование анализатора проводилось в соответствии с п. 8.2 МП

Результаты опробования

3 Определение метрологических характеристик проводилось в соответствии с п. 8.3 МП

При определении метрологических характеристик использовались меры размера и счетной концентрации наночастиц ММР-05 (свидетельство о поверке № 0 от « )

20 г.) и ММР-10 (свидетельство о поверке № 0 г « 20 г.)

Результаты измерений и их обработки приведены в таблице 1.

Таблица 1 - Результаты измерений и их обработки

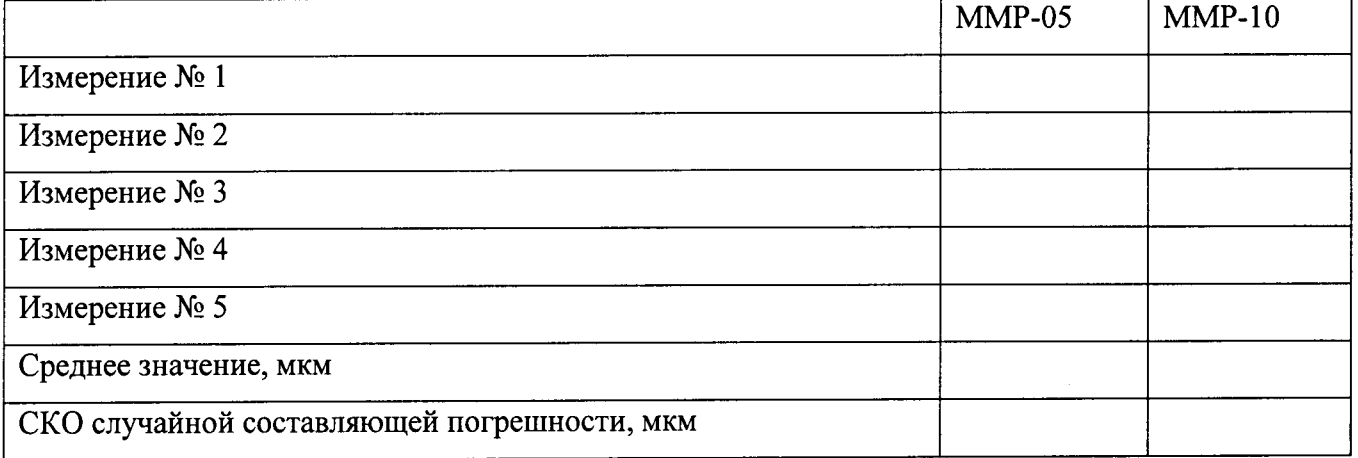

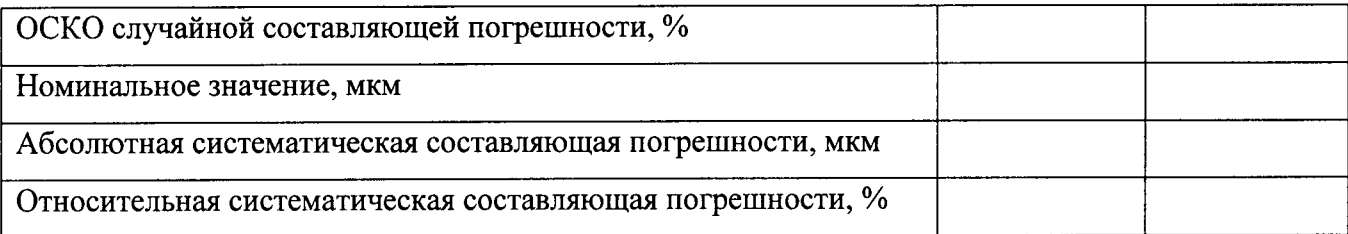

Определенные в результате поверки метрологические характеристики приведены в таблице 2

Таблица 2 - Метрологические характеристики

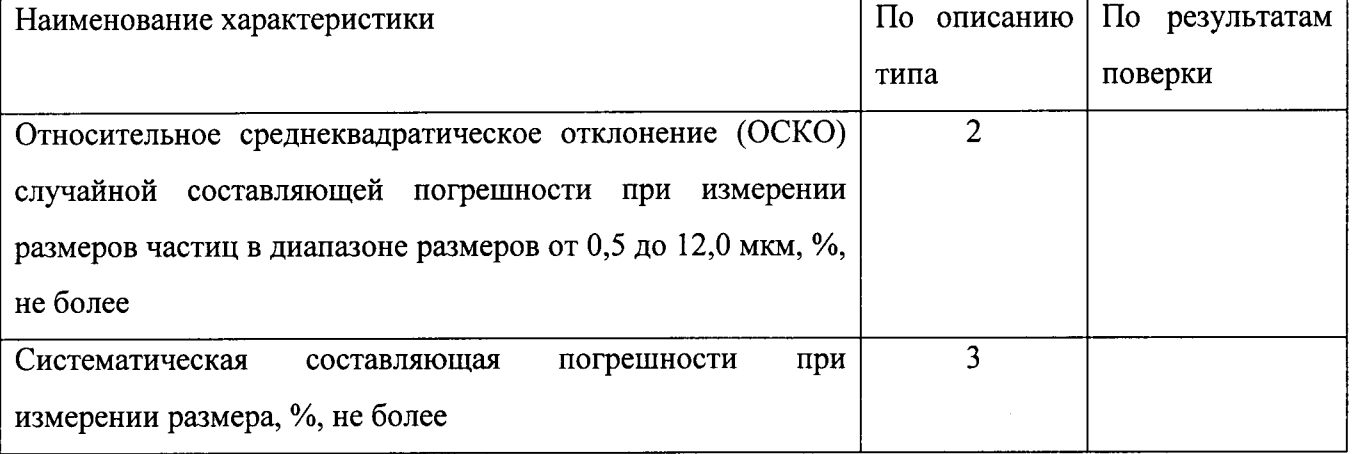

## 4 Выводы

Анализатор размера частиц CPS DC 20000 заводской № 10 Пл. При по результатам

поверки признан <sub>(годным, непригодным)</sub> к применению.

(первичной, периодической)

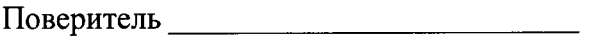